## **S2C2 cryoEM Image Processing Workshop June 11, 2020 Q&A Webinar ID 948 6863 3490**

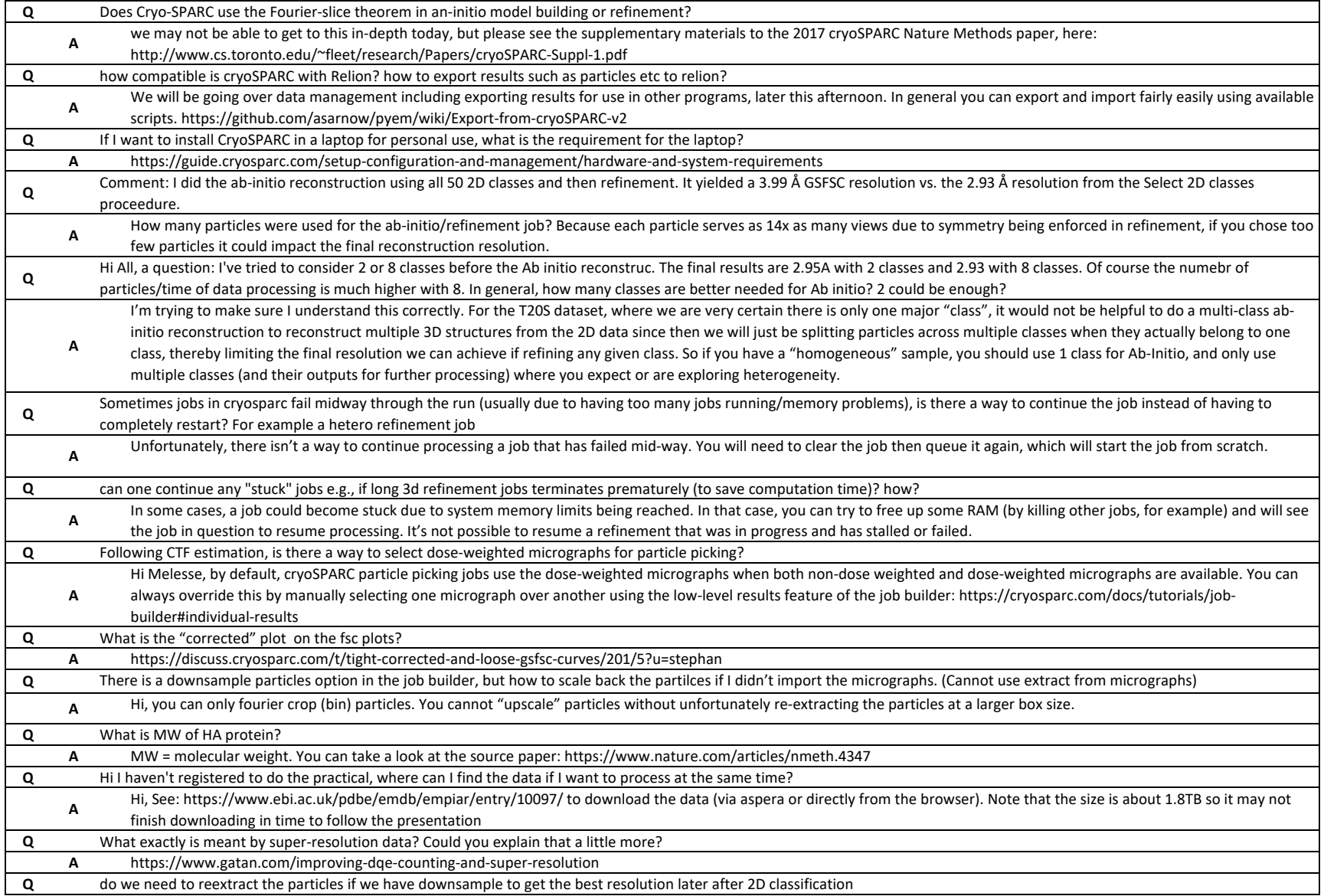

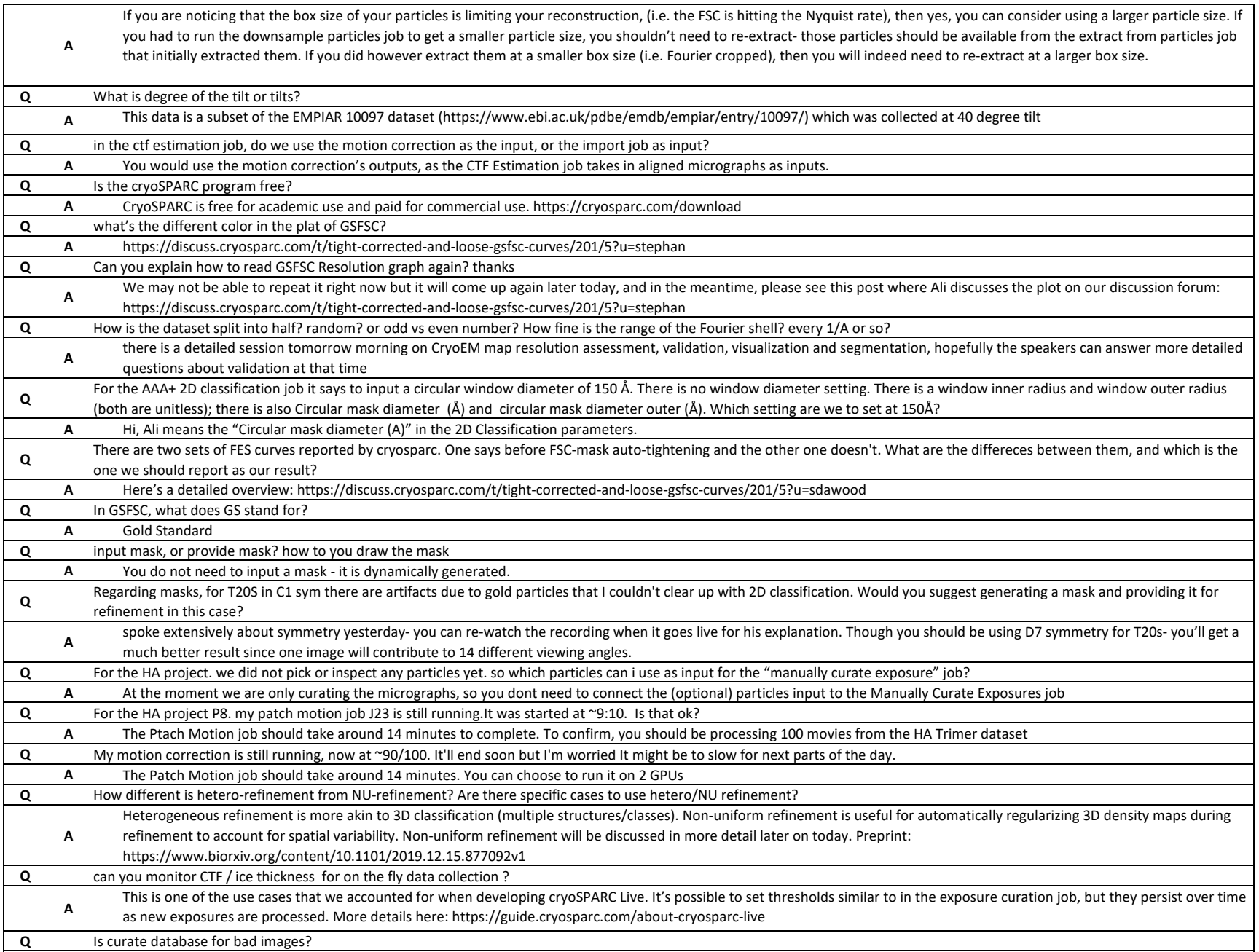

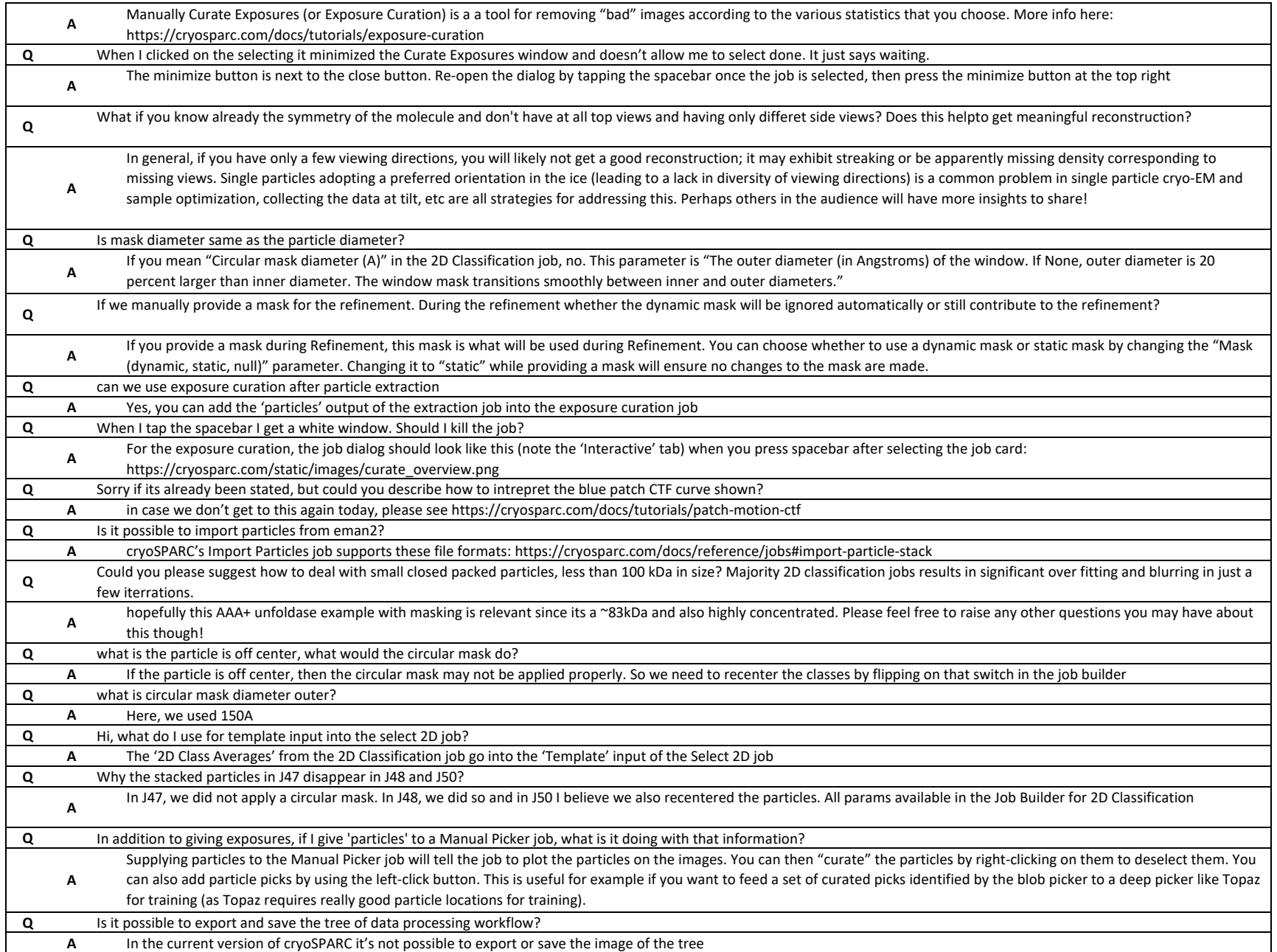

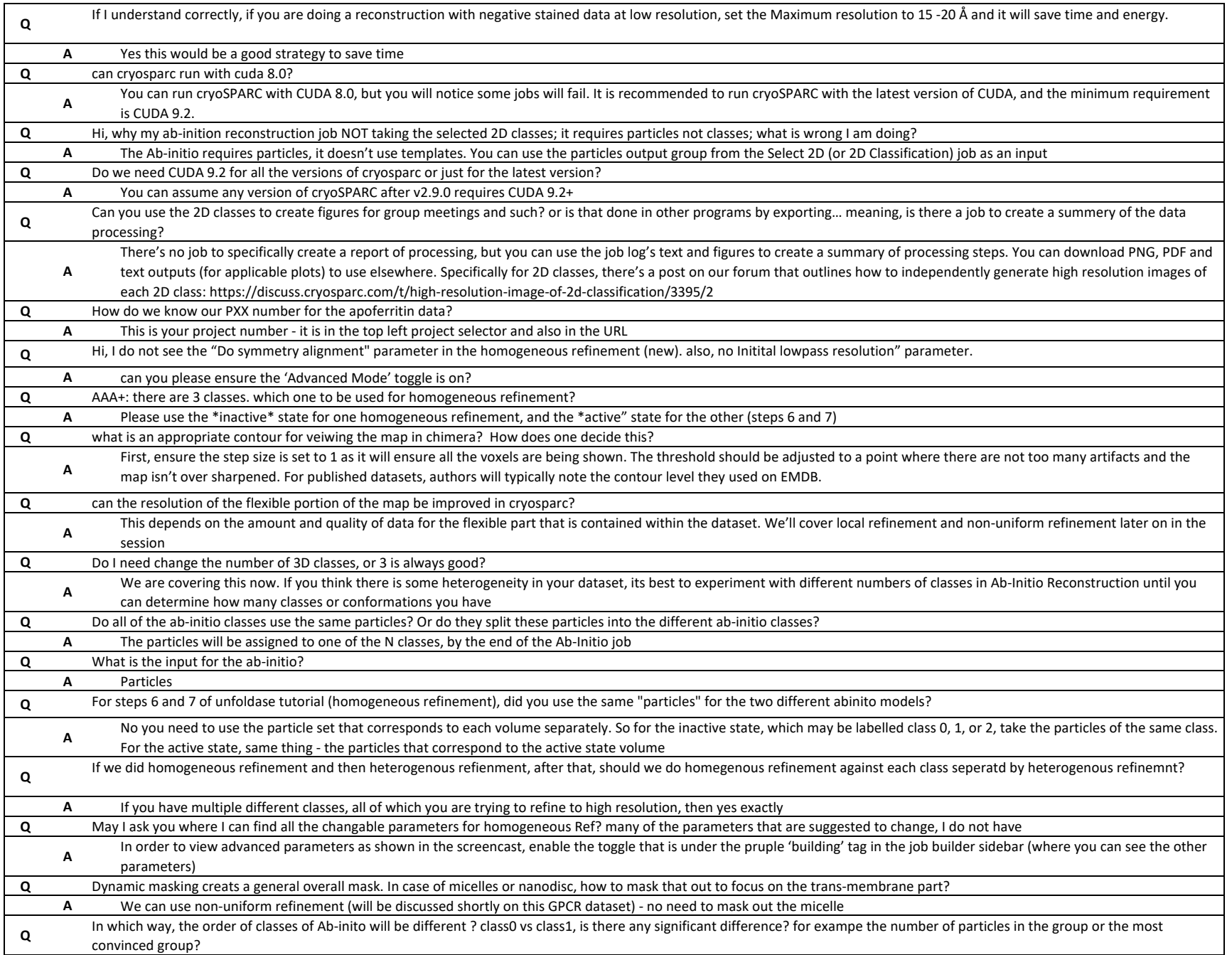

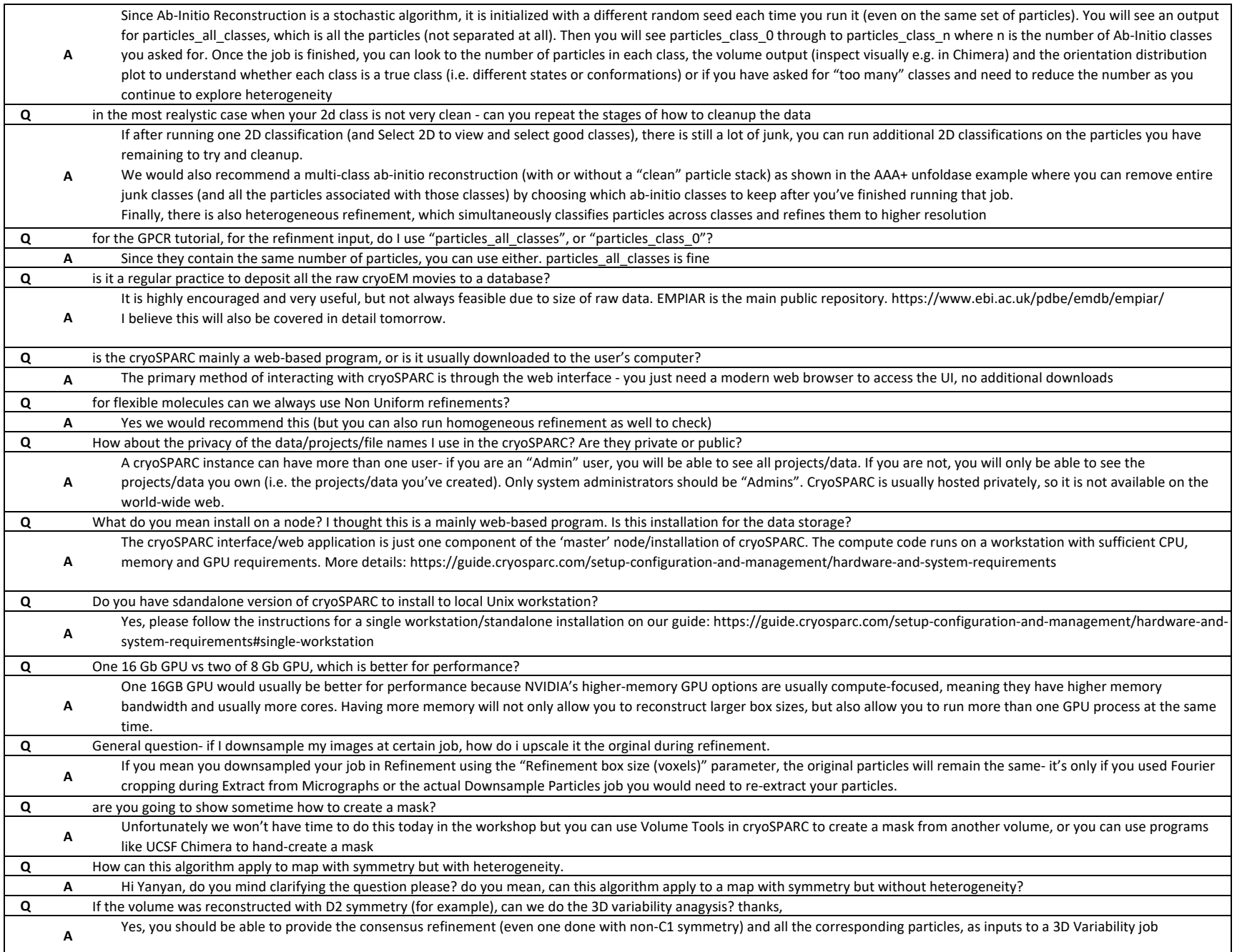

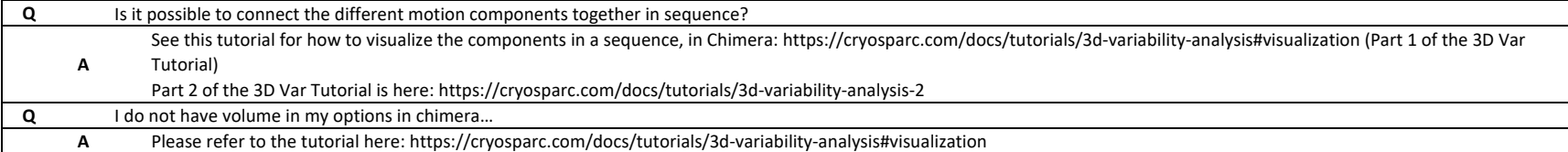

## **LIVE ANSWERED**

I am referring to the proteins for later session like GPCR, AAA+ unfoldase etc

When you ab-initio classify into several classes taking the initial particle stack, what similarity do you choose between the classes?

For CTF estimation, did you use dose weighted images, or non-dose weighted images? Does it have the option to choose the non-weighted images for CTF estimation?

In the thon ring image. what is the difference between the left and the right half of the image?

Can I sort images or automatically removed images with too strong ice ring?

I think I missed it but what is the units of 'ice thickness values

' shown in the table…?

If we have both unliganded and liganded proteins in our sample, is heterogeneous refinement better than homogeneous refinement?

Can we provide same model as multiple inputs for heterogenous refinement?

If motion more than 5 angstrom, those images will be slectively removed or not processed in later steps?

How many movies do we have in the HA dataset?

number of movies to plot is always 10?

what is the significance of the fourier shell diameter (the yellow circle)

percentages of data at each resolution shell?

sometimes you see a small dip in the corrected FSC at lower resolution, say, like at 4.2 A in the map you show, what cause that?

what is y axis on the GSFSC graph

how do you validate the correctness of masks

At what resolution we should use dynamic mask, and in what. conditions we should supply a mask as input for refinement

is the huge bump saw in FSC normal (I mean the bump presented in the middle of FSC curve)? And how would you interpret the bump?

Are we trying to get the tightest mask at the last itiration, since then we get less "noise" from the solvent, which is usually not contributing to the resolution estimate?

Is there any parameters that suggest final tightening of mask is correct?

can the user still manually adjust mask tightening after the final refinement instead of using the auto mask-tightening?

Is the auto-tightening done for all data sets?

Do we trust images with -ve avg. intensity?

how did you meansure ice thickness in cryosparc

in this case, what is the pitfall of using the "bad" images in the next steps? would you suffer a loss in resolution in the final model from including the "thick ice" images that were excluded from the HA trimer dataset?

If the sample has preferred orientation especially in thin ice. Would removing the thicker movies make it worse?

If we have two data set, one collected at one plane, the other at tilted plane, what's your strategy to do ctf and refinement?

is there a resolution from where you can start aplying 3D variability. lets say you can do it at 3-4 A but can you do it in some model where you have 6-7 A resolution?

Can we discuss a bit what exactly an ab-initio class is? Is it multiple probably sructures from the same data, or is it splitting the data into multiple conformations based on their electron density?

What if you are doing a low resolution resconstruction? What should you set your Maximum resolution to?

what if you have rather featureless particles, protien in a micelle, would you change the max resolution or max alignment resolution?

maximux resolution for 2D classification: means highest number or loweres number for resolution?

what is the rule of thumb to decide the radius of circular mask?

How narrow should the circular mask be in 2D classification?

In 2d after recentering does it need to be reextracted for next rounds? What is the meaning of the number and ECA in the class averages? what is ECA and how to use it in the interactive session of 2D selection job Wow, in the 2D class averages with the small inner radius, how did you know that the fuzz was protein and not that the particle picking was done poorly to choose particles off-center?

Are there any ways (numbers) that can help to select 2D class apart from visual inspection

Re: 2D classification paramaeters, what about batch size? How do we assign that rationally? (or did I miss it?)

When switching off the Force Max over poses/shifts, should much more number of classes be taken?

Would it make any sense to increase the circular mask on 2D classes, more than 150 Å, so that a larger region of the second molecule of unfoldase may be included, or will it introduce too much noise background?

What I don't understand about using a crowded grid of particles is that even though the picked particles you showed at the start contained multiple protein particles, then the 2D class averages still contain information from neighboring protein particles, but are just masked for classification sake. Don't we need to re-pick from the dataset with a smaller box size?

I'm still struggling with when to use ab initio (multiple classes) vs. heterorefinement for 3d classification. When multiple ab initio look similar (maybe slight conformation changes), should we put those classes and volumes together for a hetero refinement? Or should all ab initio classes be put together for hetero refinement?

Is the inactive C6? there might be a confusion in the instructions email that the active is C6 and inactive C1

Is there a way to check for symmetry computationally, before imposing symmetry?

so for proteins in micelles would you change the class similarity to a higher value?

How to find about Symmetry for a new structure? Is there any parameter that suggests about symmetry?

It sounds like Cryo SPARC does what is called "3D classification" in RELION while Cryo-SPARC does ab-initio reconstruction. Is that the case?

how to check the quality of the ab intio classes apart from viewing direction distribution

How big does the particles need to be in order to have an improvement with the CTF per particle refinement?

does it makes sense to do CTF refinement for a sructure with a that refines to 4-5 A?

for proteins having a disordered region what CTF refinement do you suggest?

for homogeneous Vs heterogeneous particles do we nee to do different CTF refinements?

At what point exactly do you use CTF refinement?

what kind of resolution structure are worth to do CFT refinement? How about one structure at the resolution of 3.5A?

if I am using standalone CTF refinement, do they need to be done in certain order, i.e. first do local and then Global CTF refinement and then use those particles for refinement.

If my data was collected with beam image shift, would running CTF refinement during homogeneous refinement be a bad idea (before splitting by exposure groups). Should I split them into groups and then run stand alone CTF refinements and recombine again for a Homogeneous refinement?

Does the per particle defocus optimization and CTF refinement work for imported particles? For instance, if the motion correction was carried out in Relion.

Can non-uniform refinement be applied to a heterogeneous refinement?

Can we use NU with outputs from homogeneous refinement?

Is nonuniform refinement more computationally expensive than homogeneous refinement, as a rule?

What's the difference between NU-refienment strategy and applying a real-space mask to exclude unnecessary background?

What parameters for non-uniform refinement would be different (to be optimized) for membrane proteins in detergent v.s. in nanodiscs?

Would a small membrane protein (59 KDa) be completely inside a micelle and impossible to process?

Can you do CTF and defocus refinement in non-uniform refinement?

If there's a flexible region that you think could break your molecule's symmetry, should you be using C1 in non-uniform refinement?

Is it possible to installed cryoSPARC on HPC node?

Is that the way to export particle or map for other software like relion?

Is it relatively straight forward to add a work node to an existing installation? Let's say we add a microscope and a GPU node to do on the fly processing for the microscope.

Is it often that obne bumps into 'out of memory' errors if you only have a system with two GPUs each 8Gb memory? If you only have this setup, when encountering such errors, what can one do to work around?

Is there a minimum number of particles for 3D Variability to be reliable?

How to create a mask for this 3D Var job? What makes a 'volume' a 'mask'? What is the best approach to utilize 3D variability in a sample that has both conformational variation and compositional variation? Could you please explain why 8 Å was chosen in this case as a Filter Resolution parameter? Are the Vk modifications always "positive" or can Vk indicate removing some of the model? What numer for z do you use, pdb coordinhates? Is the number of variability components determined without any input from the user? Would the continuous 3D variability algorithm produce similar results as a multibody refinement in other softwares like RELION? Is it better not to run heterogeneous refinement before 3DVA? How does this compare with cryoDRGN? can I see artifacts in 3Dvariability? how can i identify them? I there is should i impose symetry in 3d variability? how? At what resolution does it make more sense to perform 3DVAR? What are approaches for performing "validation" of 3D variability analysis outputs? Something similar/analogous to FSC? Is 3D variability job very memory consuming? Is there a way to use 3D variablity on a specific region of the protein instead of the entire structure? how to record that paly movie in Chimera? can we do 3DVA on small protein components (~40kDa)? How long does it take to run a 3D variability analysis on a standard-sized dataset? Can you please explain again what is the right half image of the Thon rings, when looking at the CTF correction? The left half are the thon rings calculated by an FT of the EM data. Is the right half a calculation too? is the right half a diffraction pattern?

## **NO ANSWERS RECORDED IN TRANSCRIPT**

Can a small angle x-ray scattering map be used as a template for particle picking?

what are three different views on the refinement result screen?

I'd like to know if there are special tricks for smaller particles, like monomeric, flexible, elongated proteins ~15 nm in one direction.

How to interpret the particle orientation plot? For TS20 set, most spots are in middle. Does it mean it has limited views?

When should I discard an image based on "too much" local motion, and can you do it through curation job?

Did you tried or was thinking to see experimently, the correlation about ice-thinkness estimation from CTF against some experimental ice thickness measured from tomography?

Re: CTF estimation: Is there a big practical difference between using the CTFFIND4 job versus the patch CTF estimation job?

In case of such background noise due to water , can it be corrected by changing parameters in CTF correction ?

how would one differentiate in the T20S a C7 or D7 symmetry? what happens if a wrong symmetry is applied in the homogeneous refienement? should it be expect an improvement in resolution as well?

I want to recap on yesterday question, about patch motion correction. How is it happened in details, pathes are alingned independantly across movie frames? What happened to particles which are at the borders of patches?

Hi, in the homogeneous refinement, there is a plot called guinier plot. What does this plot mean? What information can we get from it? Thanks

this is a general question but from a user perspective, can you speak to the advantages of using cryoSPARC over other SP programs (such as Relion)? are the algorithms used in cryoSPARC more efficient/faster? does it boil down to personal preference and using a program that one feels comfortable with?

Not sure if it mentioned yesterday, what is minimum dose per frame that is reasonable for a successful alignment?

Do we need to have a priori knolewdge of protein structure in order to use a specific mask?

Is mask diameter same as the particle diameter?

for resolution estimation- should a mask be used to cover the compact part of protein if there are flexible regions present in the strcuture with lower EM density coverage?

How do you define the tight mask for FSC calculation, if one doesn't have an atomic/interpreted model but have only a map. What about "loose"/flexible domains ?

How does local resolution depend on the reference point in the structure?

So, the cryoSPARC creates small boxes and calculate s the FSC for each to estimate the local resolution?

and if you structure is being overfitted what should you do?

Re: orientation distribution: Will you please provide a few examples of plots of elevation v azimuth that would show preferred/too-few number views?

What if you know already the symmetry of the molecule and don't have at all top views and having only differet side views? Does this helpto get meaningful reconstruction?

For local resolution estimation, what does it mean when resolution is lower around the edge of your molecule/mask? What are the best and worst types of 3D volumes (resolution/data

amount or quality) to use local resolution to analyze?

how do you calculate the local resolution

Does the color in this shell mean anything?

This fourier shells are always real numbers? Or they can be complex?

When comparing the FSC, are they divided? or substracted? or somthing else mathematically?

What does negative density mean in the real space slices?

How would this masking change in the case of a sample with multiple different conformations? Would it just form a "looser" mask?

Is there holes inside the mask? why?

Could we adapt pseudo sym. when we run refinement ?

Does the cryosparc output contain something like phase-randomized FSC curves?

Do you have Mask A and Mask B for validation?

how to deal if there is any discrepancies between these masks?

is there a parameter where we can prove that the resultant model is truly the oligomer that we see or is a forced symmetry bias? especially for high resolution data where the particles can be very hazy to decipher that we are seeing a monomer or fragmented oligomers?

so how would those parameters change if you had a membrane protein in a micelle or nanodisc?

Does the mask at 6 ang mean excluding tata beyond 6 ang?

How do you decide the threshold for the mask?

What are the best mask parameters to change to search densities of a molecules that are connected/adjacent to a refined input volume?

I mean measure....

Can you please explain the right side of the CTF again? is that scattering of the electrons measured by baclk scattering in a different detector?

is this diffraction pattern of crystalline water is spill over from diffraction plane to image plane?

Can we use chemical chaperones (low molecular weight organic molecules) to stabilize the protein if it is unstable under invitro conditions and if we use them what will be the contribution of these molecules in the background noise of cryo micrographs?

what is the origin of cross parallel lines on the micrograh top right corner previous slide

regarding particle density, there are examples of apoferritin data collections (Herzik et. al. Nat Comm 2019 i think) where the particles are tightly packed. apoferritin is very

homogenous so perhaps the crowding is not a huge problem but could you comment further on the issues with a crowded particle set?

What happens if I miss a poor viewing class from 2D? Can we get the 3D construction from that missing class?

how can one configure masking parameter to focus on internal structures? ie the genome of virus

What about analyzing data for proteins that form homo-oligomers, especially those with an unknown number of particles? Any specific settings to when performing 2D classification?

can you explain step size and mini batch size?

For Ab initio : what is a good amount of 2D classes ?

Can you please explain again what is the right half image of the Thon rings, when looking at the CTF correction? The left half are the thon rings calculated by an FT of the EM data. Is the right half a calculation too? is the right half a diffraction pattern?

Hello, I have a dataset, where one part of the particles has an additional peptide/small density showing up. I would like to classify the dataset in classes with and without this peptide. How can this be done in cryoSPARC? Thanks.

Does the maximum resolution only fit ab-initio classes at 12A, so any data that are at higher resolution aren't considered in the reconstruction? Is there a benefit to changing this value to higher resolution to see other conformations? Or is it just better to change the class similarity score?

can you please explain a bction it about Viewing direction Distribution and its significance?

Is there a way to apply a mask radius during ab initio reconstruction to try to get particles to converge on part of the protein closer to the center (similar to the mask shown for 2D) classificiation)?

Would you then put all particles in and the respective classes from ab initio?

Does uncertainty in pixel size (ex. 1.11 vs. 1.18 A) affect refinwment results? by how much?

What if, the still heterogeneous refinement cannot separate heterogeneity ?

Can CTF Refinement be applied to tomography the same as regular single particle analysis?

can you go over the parameters to review to see if we are leaving data on the table that could be potentially useful for improving resolution refinement? ie. how do we know we have the best possible map / structure for the data provided?

So exposure group will correct defects coming from the beam tilting?

Sorry, a bit out of order. Regarding Peferred orientation, some papers have reported that removing particles from over present views helps in improving quality of the final structure. Is there any way of doing that in CS2?

Can cryosparc model the residues of the protein in the final EM map?

Why the non-uniform refinement is called "cross-Validation"

In Cryosparc, which would be the best approach to solve the structure of a flexible domain that is moving in a different way in each subunit on the surface of a symmetric protein cage?

So, how would you deal with 12 flexible identical tails that are moving differently and indepedently in each particle?

nonuniform after homogenous refinement cause adecrease in quality of map, why is that

What if a molecule in nanodisc having very elongated morphology and only side view can be seen in images, how to address this? Can we use tilt series collection?

With a flexible hinge on the elongated axis

Does the non-uniform refiment will be better suited for a full length antibody with the issues of the hinge? or the mask? (FL vs FAB)

what causes "spike kike" features to appear in refinement?

is there any way to improve the alignment of a small membrane protein completely inside the micelle in 2D classification?

how do you define the 3D variability area?

will that induced objective artifacts?

molecular motion can be time dependent, will that be also considered for the linear model?

Is there a static reference volume in the whole electron potential map when comparing images, also is there a limit to size/area whose dynamics is being assessed given variable s/n ratio ?

Can the particles corresponding to certain datapoint in this variabilty analysis be extracted and used for construction alone?

A question about heterogeneous refinement that I just run through. The dafault parameter for Refinement box size (Voxels) is 128. Does that mean all the volume will be cropped to this size to accelerate GPU? Will this number affect the final GSFSC value reported from cryosparc?

Can I provide the mask from the consensus refinement?

why did you see different motions for ATPase? What's the difference concerning data processing?

Is there any relationship between 3D variability and mutiple occupacy?

Question from practical group. The GPCR result from NU-refinement seems has a prepfered orientation problem which looks worse than the regular refinement (not about the resolution but the shape)?